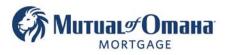

# Generating and Uploading Wet Sign Application

**Please note** if you do not create an e-sign package in Quantum when you create the package you cannot later turn it into an e-sign application.

- 1. Click "Documents" tab to open drop down list with available packages to create.
- 2. Click on "Application" from' the drop-down menu.

|                                                                                       | New Loan Table Find Loan                                    | Documents Find Document Notes                                             |
|---------------------------------------------------------------------------------------|-------------------------------------------------------------|---------------------------------------------------------------------------|
| Dillon Millford<br>10,068,055 FL                                                      | LOAN PURPOSE                                                | PRODUCT                                                                   |
| Application Taken<br>05/11/2022                                                       | Purpose: Traditional Y                                      | Create New Packages                                                       |
| ProcessingSetup                                                                       |                                                             | C Proposal 8/26/2022 01:38 PM                                             |
| Borrowers<br>Property                                                                 | ZIP: 32505 FL F                                             | <ul> <li>Application</li> <li>ReDisclosure</li> <li>Processing</li> </ul> |
| Loan Details<br>Fees<br>Comparison<br>HECM Lock                                       | Value: 450,000.00<br>Liens/Payoffs: 100,000.00              | Country Closing                                                           |
| Context<br>Miscellaneous                                                              | DISBURSEMENT OF PROCEEDS                                    | View Documents                                                            |
| Processing<br>FHA<br>Signers / Trust                                                  | Cash Disbursement: (\$30,000)                               | Document Tracking     Document Inbox     Document Management              |
| Fin. Assessment - Assets / Incomes - Liabilities / Expenses - Schedule of Real Estate | Monthly Disbursement: (\$2,500)     Duration:               | Upload Document                                                           |
| Compliance<br>Underwriting                                                            | Line Of Credit:                                             | Drag and Drop here<br>Click here to Browse for File                       |
| Broker Lock<br>Settlement                                                             |                                                             | [                                                                         |
| <ul> <li>HUD-1 Page1</li> <li>Cash Flow Ledger</li> <li>Settlement Details</li> </ul> | Max Claim Amount: 450,000.00<br>Principal Limit: 263,700.00 |                                                                           |

A warning pop-up will appear for anything that has not been validated

- Fees must be validated by clicking "validate now"
- You can select "**Continue**" once fees have been validated or "**Cancel**" to return to the Context tab and upload the Counseling Certificate if available at this time. Certificate is not required to be submitted at this time but it is required to be submitted with the Application.

| Warning | Fees have not been validated   | Validate nov |
|---------|--------------------------------|--------------|
| Warning | Counseling should be completed |              |
| riuring | counseiing onoura se completed |              |
|         |                                |              |

UPDATE

(08\_01\_2022) This warning may or may not populate at this time. Either way, continue with the process.

Note: Once a GFE is pulled, the fee's cannot change. Pulling a new application in the same file with a new GFE does not allow an increase in fees.

E

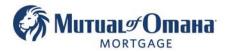

## 3. Click "Write Cover Letter" to add a cover letter if you would like.

If you do not want to add a cover letter, you can skip to step 6.

Note: Cover letters are automatically created by Mutual of Omaha Mortgage using your contact information.

| New Application Package             |                                       |
|-------------------------------------|---------------------------------------|
| + Add Document 🖍 Write Cover Letter |                                       |
| Name                                | + Added by / Modified by / Removed by |
| Submission Checklist                |                                       |
| Loan Source Form                    |                                       |

#### 4. A pop-up window will appear.

Hover slightly to the right of the "New Letter" verbiage. Click "Open" to review the Cover Letter.

| Document Ter                        | nplate Picker | ×      |
|-------------------------------------|---------------|--------|
| Cover Letter<br>Please select a Tem |               |        |
| System Templa                       | tes           |        |
| New Letter                          | Preview Open  |        |
|                                     |               | Cancel |

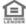

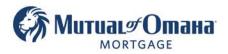

## 5. Click "Add to Package" to add the cover letter to the application package.

Note: You can modify the language in the cover letter if you wish.

| Edit New I | lit New Letter ×                                                                                                    |                |  |  |  |  |  |
|------------|----------------------------------------------------------------------------------------------------|----------------|--|--|--|--|--|
| BZ         | ! <> <u>₩</u> H2 ** ⊞~                                                                                                    | Add to Package |  |  |  |  |  |
|            |                                                                                                    | Back           |  |  |  |  |  |
|            |                                                                                                    | Cancel         |  |  |  |  |  |
|            | A + B + C                                                                                                    |                |  |  |  |  |  |
|            | To:<br>Sara Moore<br>2521 N Seland Ave<br>Fremo CA 9725-5299<br>From:<br>Jaime Taylor<br>(850) 555-7777<br>Testuser999@sol.com                                                                                                    |                |  |  |  |  |  |
|            | Dear Sara                                                                                                    |                |  |  |  |  |  |
|            | Dear Sara<br>Thanks for your interest in a reverse mortgage.<br>I am a licensed loan officer and will work with you throughout the exciting, but sometimes also a bit<br>cumbersome process of getting your reverse mortgage.<br>Attached, please find the documentation that I have prepared for you.<br>I will give you a call in the next days, or you can always reach me anytime by email or on my mobile<br>phone.<br>I look forward to working with you |                |  |  |  |  |  |

### 6. Click "Wet Sign"

Note: The cover letter will show as the first document in the application package.

| New Application Package                           |                                     |                                      |           |            | ×         |
|---------------------------------------------------|-------------------------------------|--------------------------------------|-----------|------------|-----------|
| + Add Document 🧨 Write Cover Letter               |                                     |                                      |           | Dese       | elect all |
| Name                                              | Added by / Modified by / Removed by | + Document Type                      | + Signers | Action     |           |
| Submission Checklist                              |                                     | Submission Checklist                 | JT        |            |           |
| Loan Source Form                                  |                                     | Loan Source Form                     |           |            |           |
| Appraisal Fee Deposit Dislcosure                  |                                     | Appraisal Fee Deposit Disclosure     | MR        |            |           |
| Appraisal Fee Authorization Form                  |                                     | Appraisal Fee Disclosure             | MR        |            |           |
| FM1009                                            |                                     | FM1009                               | MR, JT    |            |           |
| FM1009 Addendum                                   |                                     | FM1009 Addendum                      | MR        |            |           |
| 92900A-Part 1                                     |                                     | 92900A-Part 1                        | MR, JT    |            |           |
| Schedule of Real Estate                           |                                     | Schedule of Real Estate Owned        | MR        |            |           |
| Request for Transcript of Tax Return (4506-C)     |                                     | Request for Transcript of Tax Return | MR        |            |           |
| Good Faith Estimate                               |                                     | GFE                                  |           |            |           |
| GFE Acknowledgment                                |                                     | GFE Acknowledgment                   | MR        |            |           |
| Notice of Intent to Proceed with Loan Application |                                     | Intent to Proceed                    | MR        |            |           |
| Comparison                                        |                                     | Comparison                           | MR        |            |           |
| Total Annual Loan Cost Rate                       |                                     | TALC                                 | MR        |            |           |
| List of Counselors Providing HECM Counseling      |                                     | Counseling Agencies List             | MR        |            |           |
| M0 Additional Counseling Agency Information       |                                     | Additional Counseling Agency Inform  | MR        |            |           |
| Amortization Schedule                             |                                     | Amortization Schedule                | MR        |            |           |
| Truth-in-Lending Application Disclosure           |                                     | Truth-in-Lending Application Disclos | MR        |            |           |
| Settlement Service Provider List                  |                                     | Settlement Service Provider List     | MR        |            |           |
|                                                   |                                     |                                      | es        | Sign Wet S | lign      |

#### Allow the documents to process

| Application I | Package - Preview                                                                                                    | ×            |
|---------------|----------------------------------------------------------------------------------------------------|--------------|
|               | To:<br>Join Dae<br>Penscol F 1 2200<br>From:<br>Join Trylor<br>(\$50) 972-2379<br>Testuser9990@eal.com<br>Dear John<br>Thanks for your interest in a reverse mortgage.<br>Thanks for your interest in a reverse mortgage.<br>Thanks of your interest in a reverse mortgage.<br>Thanks of your interest in a reverse mortgage.<br>Thanks of your interest in a reverse mortgage.<br>Thanks of your interest in a reverse mortgage.<br>Thanks of your interest in a reverse mortgage.<br>Thanks of your interest in a reverse mortgage.<br>Thanks of your interest in a reverse mortgage.<br>Thanks of the second of the second of th | Chair Polage |
|               | Loading documents ( 18 of 73)                                                                                                    |              |

Mutual of Omaha Mortgage, Inc. dba Mutual of Omaha Reverse Mortgage, NMLS ID 1025894. 3131 Camino Del Rio N 1100, San Diego, CA 92108. These materials are not from HUD or FHA and the document was not approved by HUD, FHA or any Government Agency. Subject to credit approval. For licensing information, go to: www.nmlsconsumeraccess.org #872634782

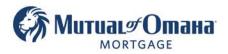

## 7. Click the "Order Package"

| Application Package - Preview                                                                           |                                                                                                    | ×             |
|----------------------------------------------------------------------------------------------------|----------------------------------------------------------------------------------------------------|---------------|
|                                                                                                    |                                                                                                    | Crder Package |
| To:<br>John Doe<br>Pensacola FL 32505<br>From:<br>Jamie Taylor<br>(850) 572-2379<br>Testuser999@aol.cor | n                                                                                                    |               |
| l am a licensed lo<br>sometimes also a bit<br>Attached, please find                                     | rest in a reverse mortgage.<br>In officer and will work with you throughout the exciting, but<br>cumbersome process of getting your reverse mortgage.<br>The documentation that I have prepared for you.<br>In the next days, or you can always reach me anytime by email or on<br>king with you |               |

#### Allow the documents to process

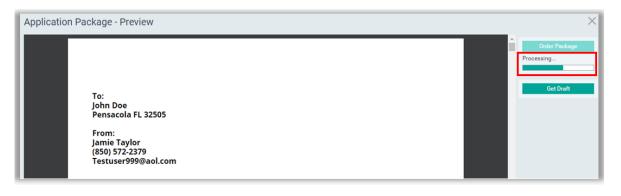

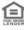

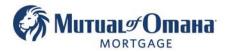

### 8. Click "Send to Printer"

| Application Package - Printed Package View                                                                                                    | ×                                                                        |
|----------------------------------------------------------------------------------------------------|--------------------------------------------------------------------------|
| To:<br>John Doe<br>Pensacola FL 32505<br>From:<br>Jamie Taylor<br>(850) 572-2379<br>Testuser999@aol.com                                                                                                    | Send to Printer  Add Password  Save as .pdf file  Open Microsoft Outlook |
| Dear John<br>Thanks for your interest in a reverse mortgage.<br>I am a licensed loan officer and will work with you throug<br>sometimes also a bit cumbersome process of getting your reverse<br>Attached, please find the documentation that I have prepared for<br>I will give you a call in the next days, or you can always reach me<br>my mobile phone.<br>I look forward to working with you | mortgage.<br>you.                                                        |

You can now choose to:

- Print the Application
- Save the as PDF

|                                                                                                    | <b>^</b> | Print           |                | 312 pages |
|----------------------------------------------------------------------------------------------------|----------|-----------------|----------------|-----------|
| To:<br>John Doe                                                                                                    |          | Destination     | Save as PDF    | Ŧ         |
| Pensacola FL 32505<br>From:                                                                                                    |          | Pages           | All            | Ŧ         |
| Jamie Taylor<br>(850) 572-2379<br>Testuser999@aol.com                                                                                                    |          | Pages per sheet | 1              | Ŧ         |
|                                                                                                    |          | Margins         | Default        |           |
| Dear John                                                                                                    |          | Options         | Background gra | aphics    |
| Thanks for your interest in a reverse mortgage.<br>I am a licensed loan officer and will work with you throughout the exciting, but<br>sometimes also a bit cumbersome process of getting your reverse mortgage.<br>Attached, please find the documentation that I have prepared for you.<br>I will give you a call in the next days, or you can always reach me anytime by email or on<br>my mobile phone.<br>I look forward to working with you |          |                 |                |           |
|                                                                                                    |          |                 |                |           |
| Jamie Taylor                                                                                                    |          |                 |                |           |
|                                                                                                    | ÷        |                 | Save           | Cancel    |

Mutual of Omaha Mortgage, Inc. dba Mutual of Omaha Reverse Mortgage, NMLS ID 1025894. 3131 Camino Del Rio N 1100, San Diego, CA 92108. These materials are not from HUD or FHA and the document was not approved by HUD, FHA or any Government Agency. Subject to credit approval. For licensing information, go to: www.nmlsconsumeraccess.org #872634782

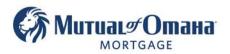

## 9. To Upload Signed Application

- Click "Documents"
- Drag and drop or upload the signed Application

| Q QuantumReverse                                                                      | New Loan             | Loan Table                    |                          |                                                     | Documents                                                                  |          |  | Notes |  |  |
|---------------------------------------------------------------------------------------|----------------------|-------------------------------|--------------------------|-----------------------------------------------------|----------------------------------------------------------------------------|----------|--|-------|--|--|
| Molly Ringwald<br>10054485 MO                                                         | LOAN P               | URPOSE                        | /                        |                                                     | PRODUCT<br>Create New Packages                                             |          |  |       |  |  |
| Application Docs<br>Drawn 08/26/2022                                                  | Purpose              | Purpose: Traditional V        |                          |                                                     |                                                                            | Packages |  |       |  |  |
| ProcessingSetup                                                                       |                      |                               |                          |                                                     | Proposal         8/26/2022 01           Application         8/26/2022 03   |          |  |       |  |  |
| Borrowers<br>Property                                                                 | PROPER               | PROPERTY                      |                          |                                                     | <ul> <li>ReDisclosure</li> <li>Processing</li> <li>Underwriting</li> </ul> |          |  |       |  |  |
| Loan Details<br>- Fees<br>- Comparison                                                | Value:<br>Liens/Pa   | yoffs:                        | 456,000.00<br>12,000.00  |                                                     | o Closing                                                                  |          |  |       |  |  |
| Context<br>Miscellaneous                                                              | DISBUR               | SEMENT OF                     | PROCEEDS                 |                                                     | View Documents                                                             |          |  |       |  |  |
| Processing<br>- FHA<br>- Signers / Trust                                              | :                    |                               |                          | Cash Disbursement:                                  |                                                                            |          |  |       |  |  |
| Fin. Assessment - Assets / Incomes - Liabilities / Expenses - Schedule of Real Estate | : -                  | Monthly Disbursement:         |                          |                                                     | Upload Docu                                                                | ment     |  |       |  |  |
| Compliance                                                                            |                      | Duration:                     |                          | *                                                   |                                                                            |          |  |       |  |  |
| Underwriting<br>Broker Lock                                                           | \$                   | Line Of Credit:               |                          | Drag and Drop here<br>Click here to Browse for File |                                                                            |          |  |       |  |  |
| Settlement<br>HUD-1 Page1                                                             |                      |                               |                          |                                                     |                                                                            |          |  |       |  |  |
| Cash Flow Ledger<br>Settlement Details                                                | Max Clai<br>Principa | im Amount:<br>  Limit:        | 456,000.00<br>188,784.00 |                                                     |                                                                            |          |  |       |  |  |
| Shipping                                                                              |                      | Principal Limit Factor: 0.414 |                          |                                                     |                                                                            |          |  |       |  |  |

Mutual of Omaha Mortgage, Inc. dba Mutual of Omaha Reverse Mortgage, NMLS ID 1025894. 3131 Camino Del Rio N 1100, San Diego, CA 92108. These materials are not from HUD or FHA and the document was not approved by HUD, FHA or any Government Agency. Subject to credit approval. For licensing information, go to: www.nmlsconsumeraccess.org

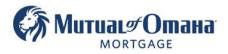

### 10. Use the radio button to select the appropriate document type then Click "Next"

**Note:** The system will read the document and automatically fill in the blank with the word "Application" if it fails to do so, you can manually type in the word.

| Upload Document  |                                                                                                    |
|------------------|----------------------------------------------------------------------------------------------------|
|                  | Please Identify the Document: ?     Document: Application     ● FM1009 →     Tauth is Isedian Application Disclosure >                                                                                                    |
| FAKE APPLICATION | <ul> <li>Truth-in-Lending Application Disclosure →</li> <li>92900.A-Part 1 →</li> <li>Advance Fee Agreement →</li> <li>FM1009 Addendum →</li> <li>Married Applicant Disclosure →</li> <li>Mortgage Application Terms</li> <li>Notice of Right to Rescind Post-Application (Purchase) →</li> <li>Notice of Right to Rescind Post-Application (Purchase)</li> <li>NBS or NBO Disclosure Regarding Certification at Application</li> <li>Acknowledgment of Receipt of Application Documents</li> <li>Confirmation of No New Debt at Application</li> <li>FHA HUD Insurance Application</li> <li>Finance Lender Disclosure at Application</li> <li>Application Cover Letter</li> <li>LECM Lear Application Disclosures</li> <li>Show more</li> </ul> |
| < >              | Discard Next                                                                                                    |

#### 11. Choose the appropriate package the Application is part of then click "Finish"

Note: The window will automatically close.

| Upload Document   |                                                                    |        |
|-------------------|--------------------------------------------------------------------|--------|
|                   | Please Identify the Document:<br>Document: Application             | ?      |
|                   | The FM1009 is part of the following Package:  Application  Closing |        |
|                   | Show more                                                          |        |
|                   |                                                                    |        |
| FAKE APPLICATION  |                                                                    |        |
|                   |                                                                    |        |
|                   |                                                                    |        |
|                   |                                                                    |        |
| $\langle \rangle$ | Back                                                               | Finish |

Mutual of Omaha Mortgage, Inc. dba Mutual of Omaha Reverse Mortgage, NMLS ID 1025894. 3131 Camino Del Rio N 1100, San Diego, CA 92108. These materials are not from HUD or FHA and the document was not approved by HUD, FHA or any Government Agency. Subject to credit approval. For licensing information, go to: www.nmlsconsumeraccess.org

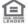

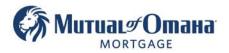

**Note:** You can submit more than one document at time. (ex: App, income docs, Title, etc.)

- Drag and drop or upload the documents
- · Start typing any word in the blank search field to populate radio buttons
- Select the "I am not sure, or other/multiple Documents" radio button
- Click "Finish"
- The window will automatically close

| Upload Document | Step 2 of 2<br>Processing | Processing:                                                                                                    | 0% - Complete |
|-----------------|---------------------------|----------------------------------------------------------------------------------------------------|---------------|
|                 |                           | Please Identify the Document:         Document:         Titl         Letter from Title Stating Trust is Acceptable to Insure         Letter from Title Stating POA is Acceptable to Insure         Entitlement         Title Commitment         Title Insurance Policy (Final)         I am not sure, or other/multiple Documents         Show more |               |
| < >             |                           | Discard                                                                                                    | sh            |

Mutual of Omaha Mortgage, Inc. dba Mutual of Omaha Reverse Mortgage, NMLS ID 1025894. 3131 Camino Del Rio N 1100, San Diego, CA 92108. These materials are not from HUD or FHA and the document was not approved by HUD, FHA or any Government Agency. Subject to credit approval. For licensing information, go to: www.nmlsconsumeraccess.org

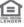

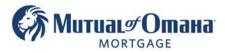

#### Note:

- When the documents have been uploaded, the system should recognize they have been signed.
- The signature verification in the tracker will only display 60% completed regardless of the actual completion progress.
- ALWAYS open and view the scanned document to ensure signatures are present before submitting to lender.
- The missing warning does not hinder the process, you can move forward with the loan after confirming all signatures are present.
- If the system did **not** recognize signatures and displays 0% progress, open and view the scanned documents to ensure signatures are present before submitting to the lender.

| ✓ Documents                          |                |          |                |              |
|--------------------------------------|----------------|----------|----------------|--------------|
| Application                          | Step           | Progress | Actions        |              |
| Broker Participation Disclosure      | MissingSignatu | 60       | % View Printed | View Scanned |
| Finance Lender Disclosure            | MissingSignatu | 60       | % View Printed | View Scanned |
| Impound Account Statement            | MissingSignatu | 60       | % View Printed | View Scanned |
| Cooling-Off Period Disclosure        | MissingSignatu | 60       | % View Printed | View Scanned |
| Reverse Mortgage Interest Disclosure | MissingSignatu | 60       | % View Printed | View Scanned |
| Domestic Partnership Disclosure      | MissingSignatu | 60       | % View Printed | View Scanned |
| Face to Face Counseling Form         | MissingSignatu | 60       | % View Printed | View Scanned |

Looking at the loan card on the dashboard, the status will have changed to "Processing Setup"

| Molly Ringwald<br>10,054,485 MO<br>ProcessingSetup                                                                       | 2                                                                                                    |
|----------------------------------------------------------------------------------------------------|----------------------------------------------------------------------------------------------------|
| LOAN DOCUMENTS                                                                                                    |                                                                                                    |
| Closing Date:<br>Principal Limit:<br>Borrower First:<br>Product: HECM<br>Max Claim Amount:<br>Purpose:<br>Index:<br>Upb: | 04/14/2022<br>\$188,784<br>Molly<br>I CMT Monthly 10%<br>\$456,000<br>Traditional<br>1y cmt2.875%<br>\$29,323 |
| 8/26/2022 03:17 PM<br>Application Package Created                                                                        |                                                                                                    |

**Note:** "Processing Setup" will only display if the Counseling Certificate has been uploaded.